# **Der Jahresbericht Fleisch**

Alle Mitglieder des LKV mit der Mitgliedsart FLEISCH erhalten einmal jährlich einen Jahresbericht mit Auswertungen über Ihre Fleischrinderherde. Der Fleischrinderabschluss wird normal im Jänner von der Zuchtdata berechnet und anschließend werden die gedruckten Jahresberichte an die Mitglieder versandt.

Nachfolgend eine Erklärung zu den einzelnen Auswertungen des Jahresbericht Fleisch.

# **Der Berichtskopf (Abbildung 1)**

Am Berichtskopf ist das Prüfjahr ersichtlich. Das Prüfjahr ist mit dem Kalenderjahr ident, ausgenommen bei Kennzahlen zur Fruchtbarkeit (Zwischenkalbezeit,…). Hier wird der Zeitraum 1.10. bis 30.9. als relevanter Zeitraum angewendet. Weiters ist der zuständige LKV, der Name der Betriebsstätte, die LFBIS Nummer und das Druckdatum des Berichtes angedruckt.

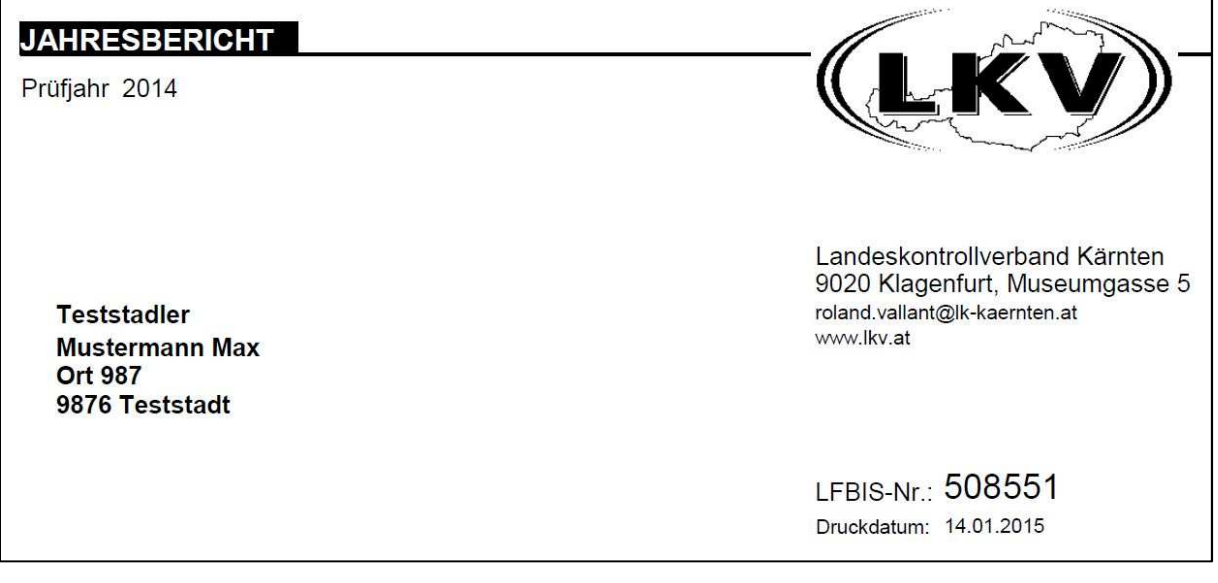

**Abbildung 1** 

## **Block Herdenleistung nach Rassen (Abbildung 2)**

Im Block "Durchschnittliche Herdenleistung nach Rassen" gibt es für jede Rasse am Betrieb eine eigene Auswertung der durchschnittlichen Wiegeergebnisse der letzten 5 Jahre. In der Zeile "Diff." Ist dann die Differenz des letzten Wiegejahres zum vorletzten Wiegejahr angedruckt. In der Zeile "Durchschnitt AT" sind die Durchschnittsergebnisse aller Wiegungen in Österreich dieser Rasse und Kontrolljahr angedruckt. Somit ist ein besseres einschätzen der eigenen Ergebnisse gewährleistet.

#### **Abkürzungen:**

**Anz.** = Anzahl der Tiere die gewogen wurden

#### **GG** = Geburtsgewicht

**200 TG /365 TG** = 200 bzw. 365 Tage Gewicht. In der Spalte 200 TG (bzw. 365 TG) ist das durchschnittliche Alter in Tagen das die Tiere bei der Wiegung in dieser Wiegekategorie hatten, angedruckt.

### **TGZ** = durchschnittliche Tageszunahmen

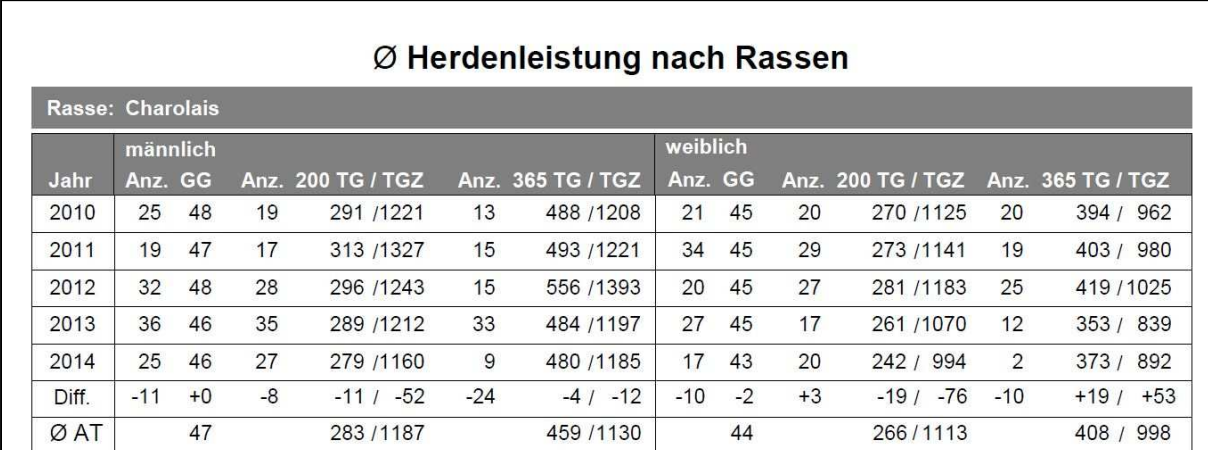

**Abbildung 2** 

#### **Wiegedurchschnitte der Kontrollwiegungen (Abbildung 3)**

In diesem Block ist für jedes Wiegedatum und Rasse eine Tabelle mit den durchschnittlichen Wiegeergebnissen angeführt. Ist ein Feld leer, hat es zu dieser Rasse bei diesem Wiegetermin kein Tier in dieser Kategorie gegeben. Angeführt sind in jedem Block die Anzahl der Tiere bei dieser Wiegung aufgeschlüsselt nach 200 Tagegewicht (200 TG) und 365 Tagegewicht (365 TG) und noch nach Geschlecht (Sex), entweder M für männlich und W für weiblich. Danach kommt das durchschnittliche Gewicht mit Differenz zum vorhergehenden Wiegetermin dieser Kategorie. Das gleiche gilt für die Tageszunahmen (TGZ).

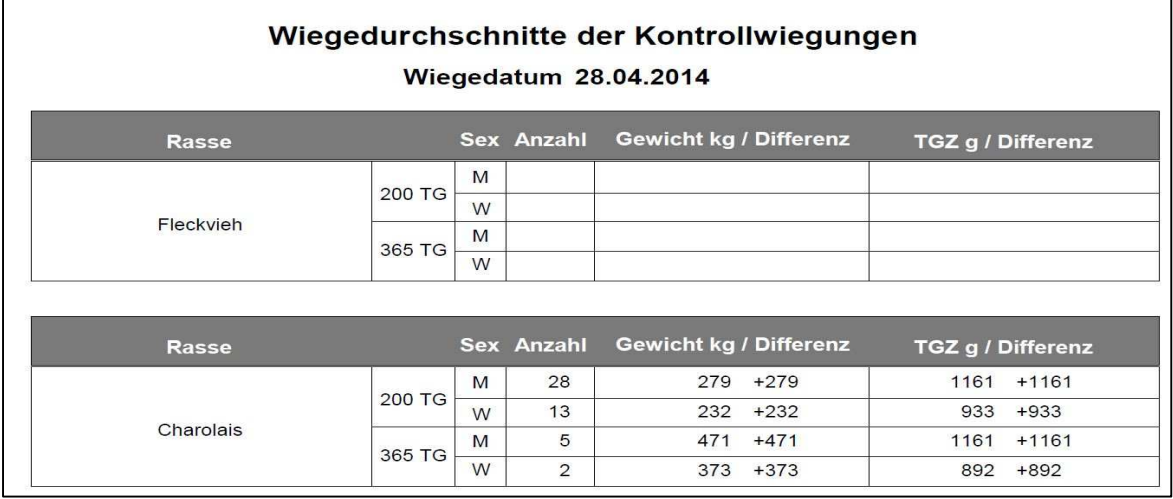

#### **Abbildung 3**

#### **Übersicht der durchschnittlichen Nachkommensleistungen (Abbildung 4)**

In diesem Block sind alle Tiere die in diesem Kontrolljahr am Betrieb standen und bereits gekalbt haben, mit den durchschnittlichen Nachkommensleistungen angedruckt. Die Tiere sind nach Rasse zusammengefasst. Der Rassecode ist in der ersten Spalte angedruckt. In der nächsten Spalte folgen Name und Lebensnummer des Tieres. In der nächsten Spalte sind Anzahl der Abkalbungen angeführt (Abk.), darunter ist entweder die Zwischenkalbezeit (ZKZ) angeführt, bzw. falls es erst eine Abkalbung gibt ist das Erstkalbealter (Eka) in Monaten angedruckt. In den folgenden Spalten sind die durchschnittlichen Wiegeergebnisse der Nachkommen nach Geschlechter getrennt aufgelistet. Die Zahl in Klammer gibt die Anzahl der Wiegeergebnisse in dieser Kategorie an. Ist ein Tier in diesem Kontrolljahr abgegangen, wird es in einer 3. Zeile mit dem Hinweis "abgegangen:" und dem Abgangsdatum angedruckt. Sind bei einem Tier keine Nachkommensleistungen angeführt, hat das Tier zwar gekalbt, aber es gibt keine Wiegeergebnisse der Nachkommen.

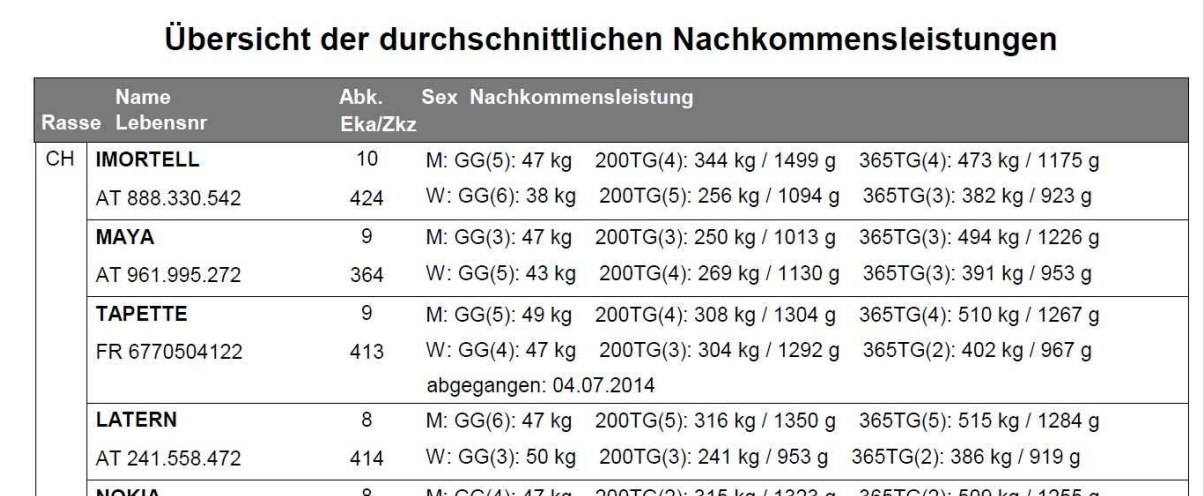

**Abbildung 4** 

# **Übersicht der durchschnittlichen Nachkommensleitungen nach am Betrieb eingesetzten Kalbvätern (Abbildung 5)**

In diesem Block sind die durchschnittlichen Nachkommensleistungen nach den jeweils am Betrieb eingesetzten Kalbväter aufgelistet. Es werden jene Kalbväter angezeigt, von denen Kälber in diesem Kontrolljahr am Betrieb geboren wurden. In der ersten Spalte ist die Kalbvaterrasse angeführt, danach Name und Lebensnummer. Anschließend sind die durchschnittlichen Geburts (GG), 200 Tageund 365 Tagegewichte nach 2 verschiedenen Kriterien aufgelistet. Bei dem Punkt "Gesamt" ist der Durchschnitt der Wiegungen aller Kälber dieses Stieres angeführt. Bei "Betrieb" sind die auf diesem Betrieb durchgeführten Wiegungen der Nachkommen dieses Stieres angedruckt. In Klammer befindet sich jeweils die Anzahl der Wiegungen.

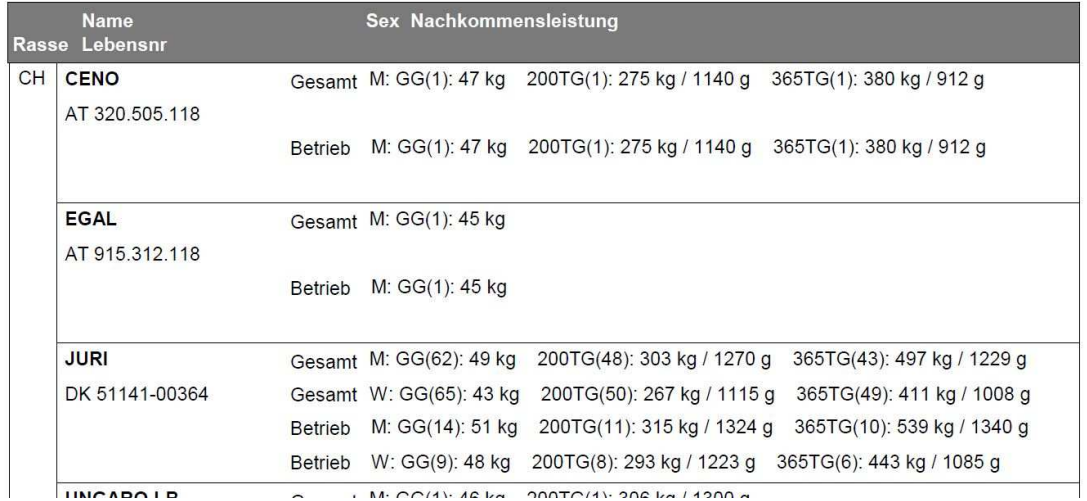

#### nach Vätern

**Abbildung 5** 

#### **Übersicht der erzielten Standardgewichte (Abbildung 6)**

In diesem Block sind alle im Kontrolljahr gewogenen Tiere mit aufgelistet. In der ersten Spalte ist wiederum der Rassecode angedruckt, danach folgen Name und Lebensnummer des Tieres und des Vaters. In der Spalte "Geb. Tag / Alter" sind das Geburtsdatum des Tieres und das Alter in Tagen angeführt. Darauf folgen in der nächsten Spalte Geschlecht (Sex) Geburtsgewicht (GG) und Genotyp (z.B. hornlos P) Danach folgen das 200 Tage Gewicht mit den Tageszunahmen (TGZ) und das 365 Tage Gewicht mit den errechneten Tageszunahmen. In der letzten Spalte ist, wenn das Tier abgegangen ist, das Austrittsdatum und die Abgangsursache angedruckt.

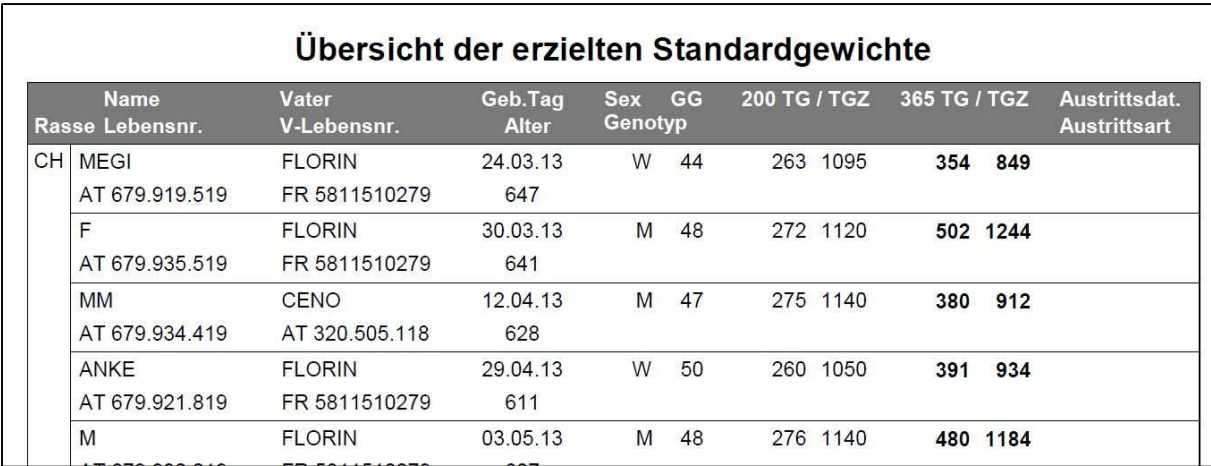

**Abbildung 6** 

#### **Gesundheitsübersicht (Abbildung 7)**

Seit heuer das erste Mal am Jahresbericht Fleisch angedruckt ist die Gesundheitsübersicht. In dieser Tabelle sind alle in dem Kontrolljahr erfassten Diagnosen angedruckt. In der Spalte "Nr." ist die Stallnummer des Tieres (falls vorhanden) angedruckt, danach folgen Name und Lebensnummer. Spalte "L." gibt die Laktationsnummer des Tieres an. Bei "Kalbung" ist das letzte Kalbedatum angeführt. "Tg." Gibt an wieviele Tage nach der Kalbung die Diagnose gestellt wurde. Danach folgen noch das genaue Diagnosedatum und bei "Beobachtung" die genaue Art der Diagnose bzw. Beobachtung.

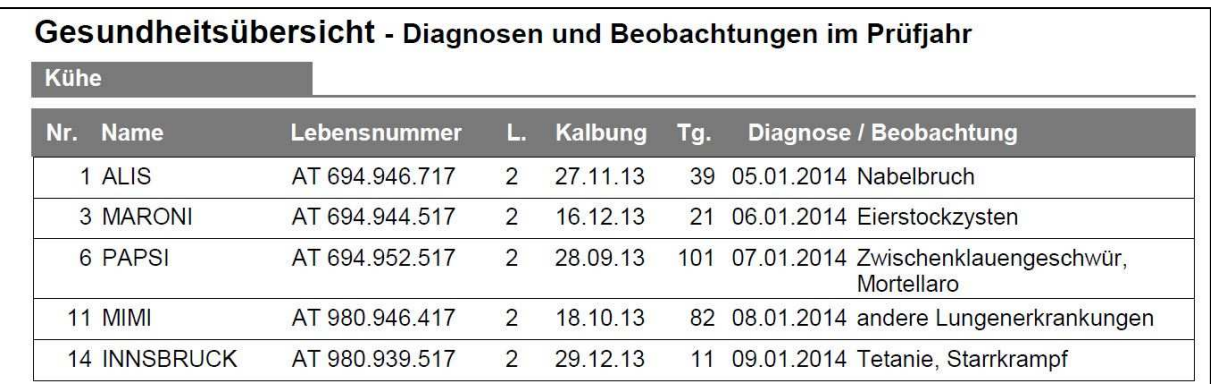

**Abbildung 7** 

#### **Abgänge im Prüfjahr (Abbildung 8)**

In dieser Tabelle sind alle Abgänge von Kühen im Prüfjahr nach Abgangsursachen gruppiert angeführt. Es ist die Abgangsursache mit der jeweiligen Anzahl an Abgängen in dieser Kategorie angedruckt.

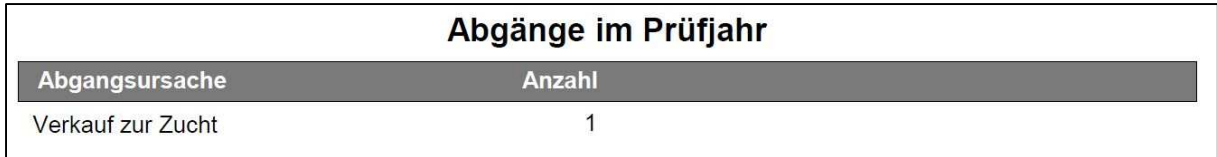

**Abbildung 8** 

#### **Übersicht der Schlachtdaten (Abbildung 9)**

In dieser Übersicht sind die Schlachtdaten jener Kühe zusammengefasst, die über einen Schlachtbetrieb der ÖFK Daten liefert, vermarktet wurden. Es sind die Tiere gruppiert nach Rasse, Geschlecht, Kategorie (Kuh, Stier,..), Klassifizierung (EUROP) und Fettklasse (1-4). Danach ist noch die Anzahl der Tiere in dieser Kategorie und das durchschnittliche Schlachtgewicht angeführt.

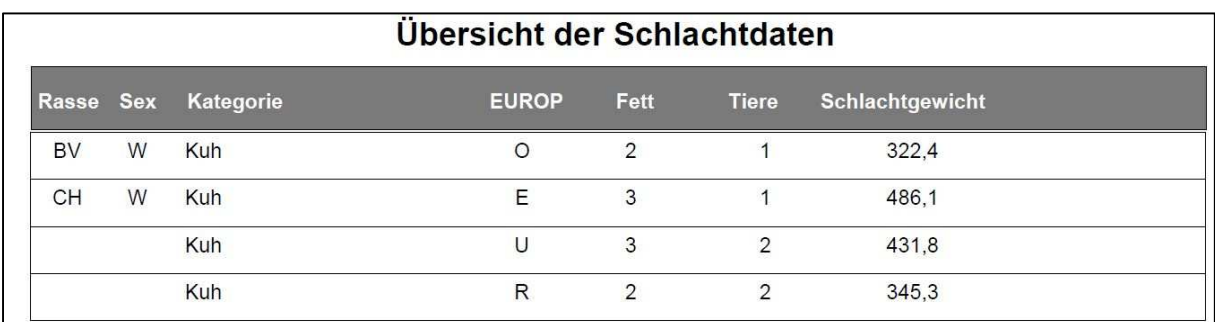

**Abbildung 9** 

#### **Betriebsdaten im Prüfjahr (Abbildung 10)**

Im letzten Block Betriebsdaten sind verschiedene Kennzahlen des Betriebes angedruckt, und im Vergleich zu den Bundesdurchschnittsdaten gestellt

**Bestand Muttertiere am 31.12**.: Anzahl der Muttertiere zum angegebenen Stichtag

**Anteil Muttertiere 1. Abkalbung**: Anteil der Muttertiere mit 1 Kalbung an allen Muttertieren (in %)

**Anteil Muttertiere 5. Abkalbung**: Anteil der Muttertiere mit mind. 5 Kalbungen an allen Muttertieren

**Anteil Abgänge im Prüfjahr**: Anteil der abegangenen Kühe in diesem Prüfjahr in %

**Durchschnitt Erstkalbealter:** Durchschnittliches Alter aller Erstkalbenden Kühe im Prüfjahr in Monaten

**Durchschnitt Alter der Muttertiere**: Durchschnittliches Alter aller Muttertiere in Jahren

# Betriebsdaten Prüfjahr 2014

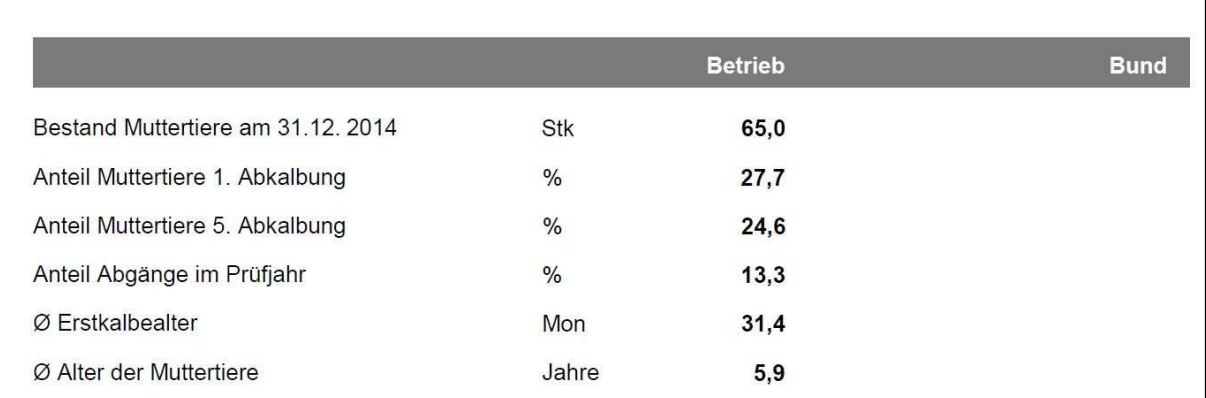

**Abbildung 10** 

#### **Furchtbarkeit im Prüfjahr (Abbildung 11)**

In diesem Block werden verschieden Fruchtbarkeitskennzahlen ausgewiesen und einem Bundesdurchschnitt gegenübergestellt. Achtung: Bei den Fruchtbarkeitskennzahlen wird immer der Zeitraum 1.10. bis 30.9.ausgewiesen.

**Durchschnitt Zwischenkalbezeit**: Durchschnitt aller Zwischenkalbezeiten von Kühen die innerhalb des Berechnungszeitraumes gekalbt haben(1.10.-30.9.)

**Anteil Zwischenkalbezeit über 420 Tage**: Anteil der Kühe in Prozent, welche eine Zwischenkalbezeit über 420 Tage haben.

**Abkalbequote**: Anteil der Kühe die eine Kalbung hatten in Prozent zur Gesamtkuhanzahl.

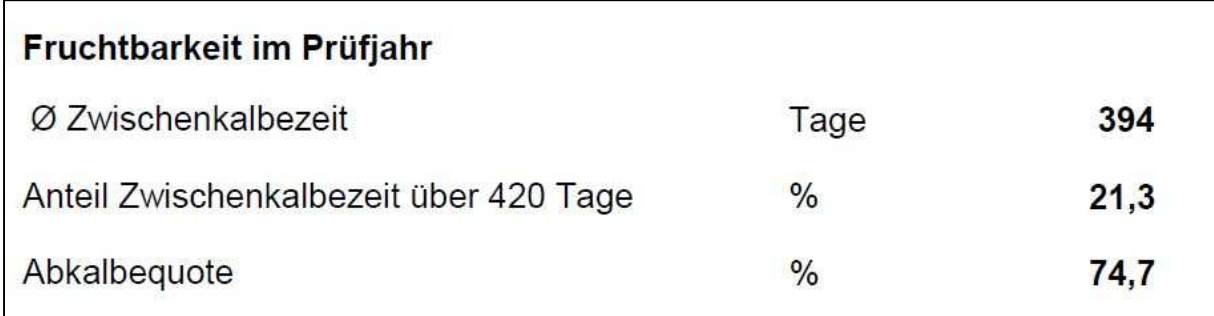

**Abbildung 11** 

#### **Kalbungen im Prüfjahr (Abbildung 12)**

In diesem Block sind Kennzahlen rund um die Kalbung angedruckt und zu Bundeskennzahlen in Vergleich gestellt.

**Anteil Leicht und Normalgeburten**: Anteil an Geburten in % die entweder alleine oder mit maximal einer Hilfsperson verliefen.

**Anteil Schwergeburten**: Anteil an Geburten wo mindestens 2 oder mehr Personen mithalfen bzw. Kaiserschnittgeburten.

**Anteil Totgeburten und verendete**: Anteil an tot geborenen Kälbern bzw. innerhalb der ersten 48 Stunden verendeten Kälber.

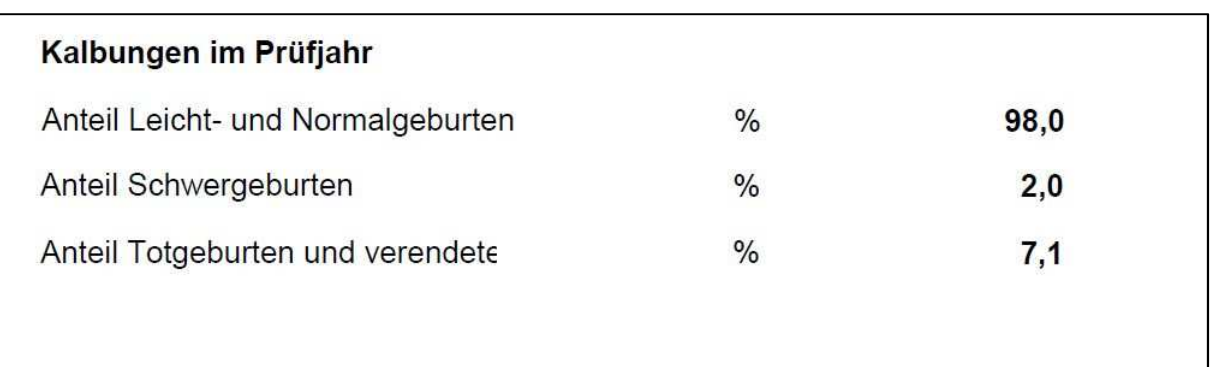

**Abbildung 12** 

Der Jahresbericht Fleisch ist eine wichtige Informationsquelle, wo alle im Kontrolljahr erhobenen Daten nochmals zusammengefasst und übersichtlich dargestellt sind. Als weitere Informationshilfe wird bei wichtigen Kennzahlen noch ein Bundesdurchschnitt dazugestellt, um die eigenen Daten besser interpretieren zu können.

Martin Gehringer

LKV Niederösterreich